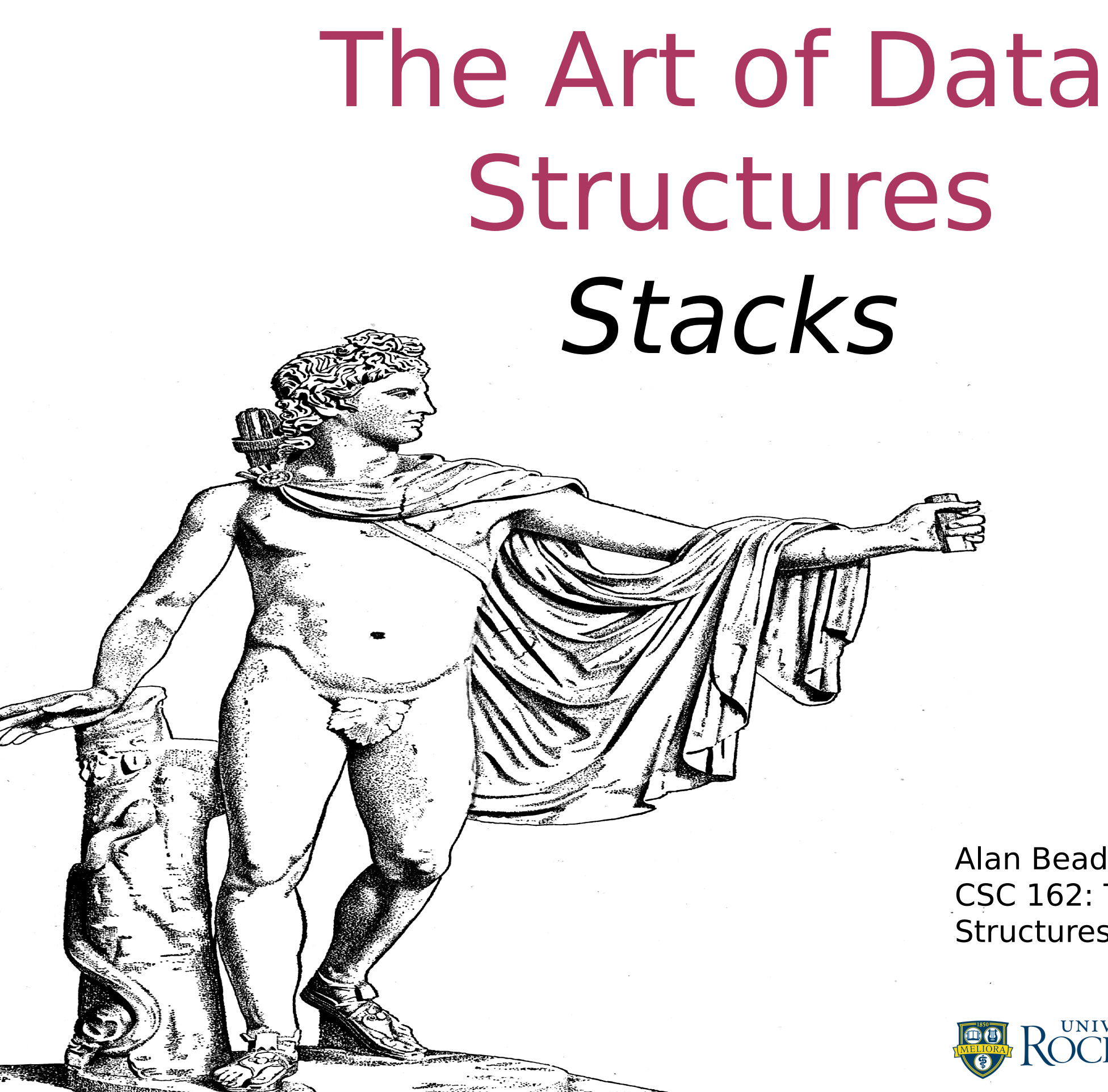

Alan Beadle CSC 162: The Art of Data **Structures** 

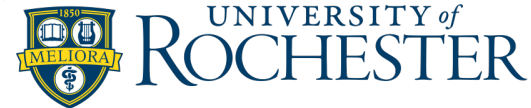

## Agenda

- What is a Stack?
- The Stack Abstract Data Type
- •Implementing a Stack in Python
- **\*String reversal**
- Balanced Parentheses/symbols
- Infix, Prefix and Postfix Expressions

Linear Data Structures

## Linear Data Structures What are they?

- Data collections where items are ordered depending on how they are added/removed
- They stay in that order, relative to other elements before and after it

## Linear Data Structures What are they?

- Two ends (left, right, top, bottom, front, rear, etc…)
- Adding and removing is the distinguishing characteristic
	- May be limited on which end data is removed from or added to

## Linear Data Structures What are they?

- **•** Simple, but powerful data structures will be covered
	- Stacks, Queues, Deques, and Lists
- Very useful in computer science
	- Appear in many algorithms, and solve important problems

Stacks

Stacks Definition

- Also known as a "push-down stack"
- **Ordered collection where items are** added, or removed from the same end
- This means the last item added is the first one removed, also called a LIFO (last-in, first-out)
- The newest items are at the top/front and the oldest items are in the bottom/rear

### Stacks A Stack of Books

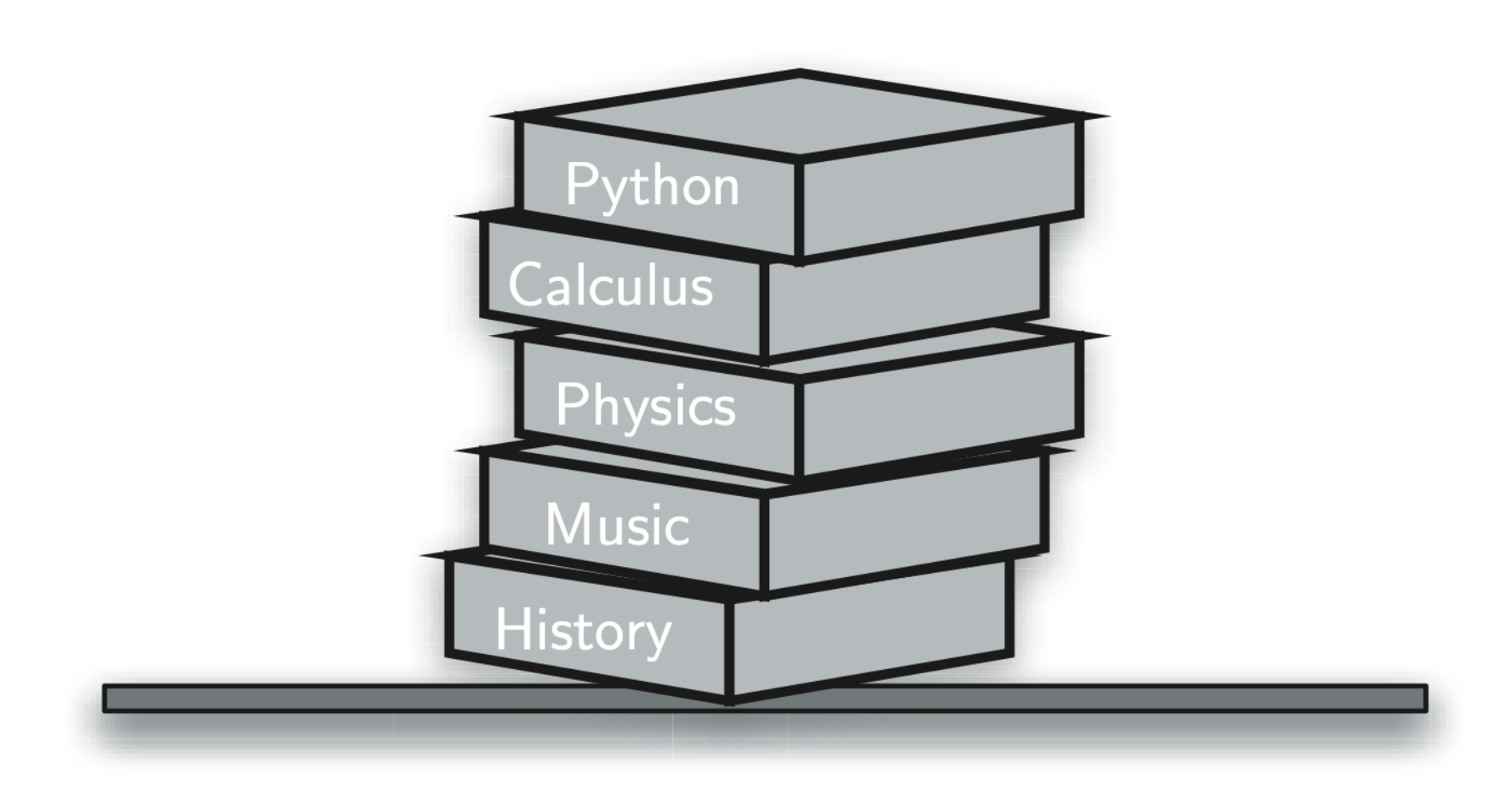

### Stacks A Stack of Primitive Python Objects

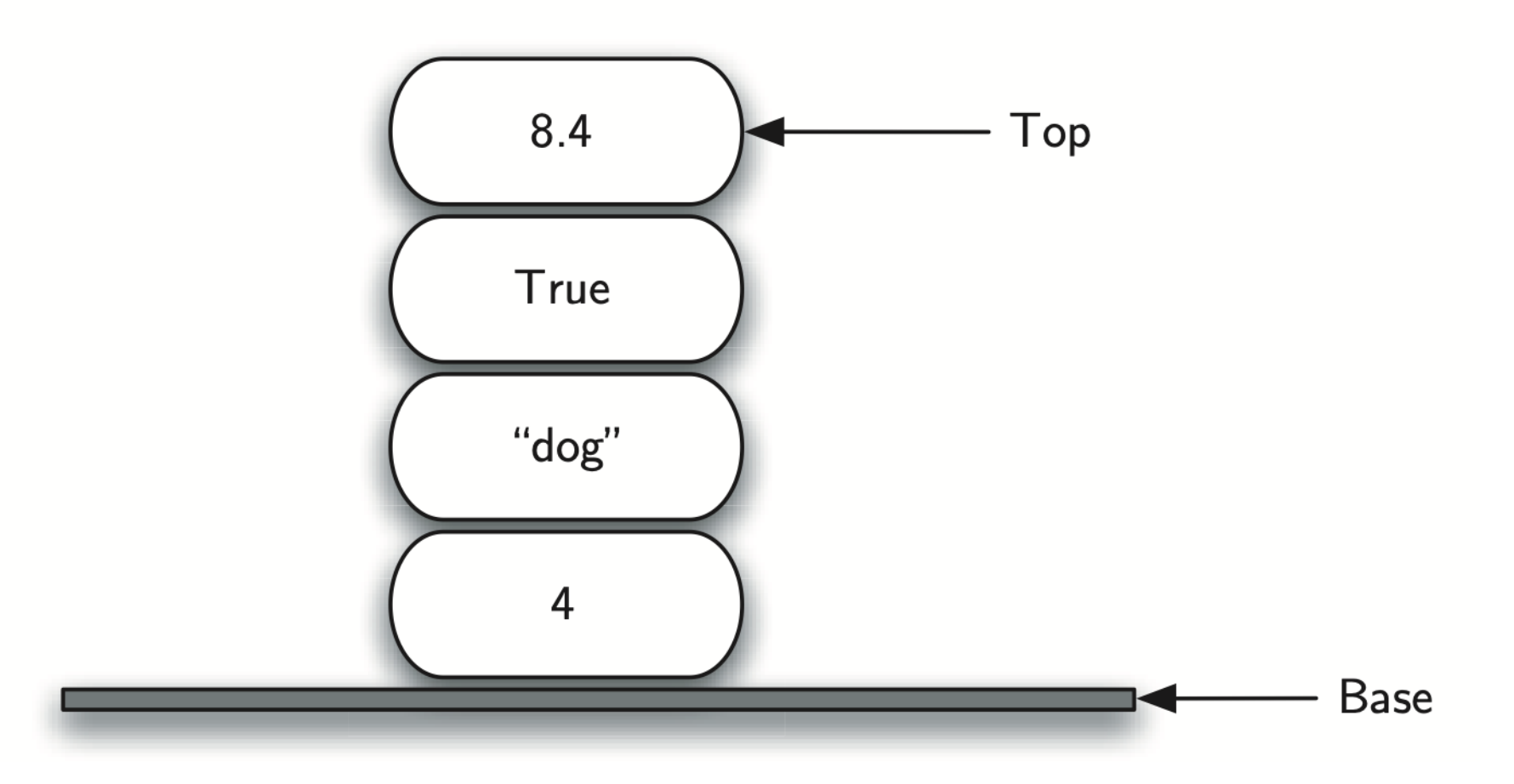

## Stacks The Reversal Property of Stacks

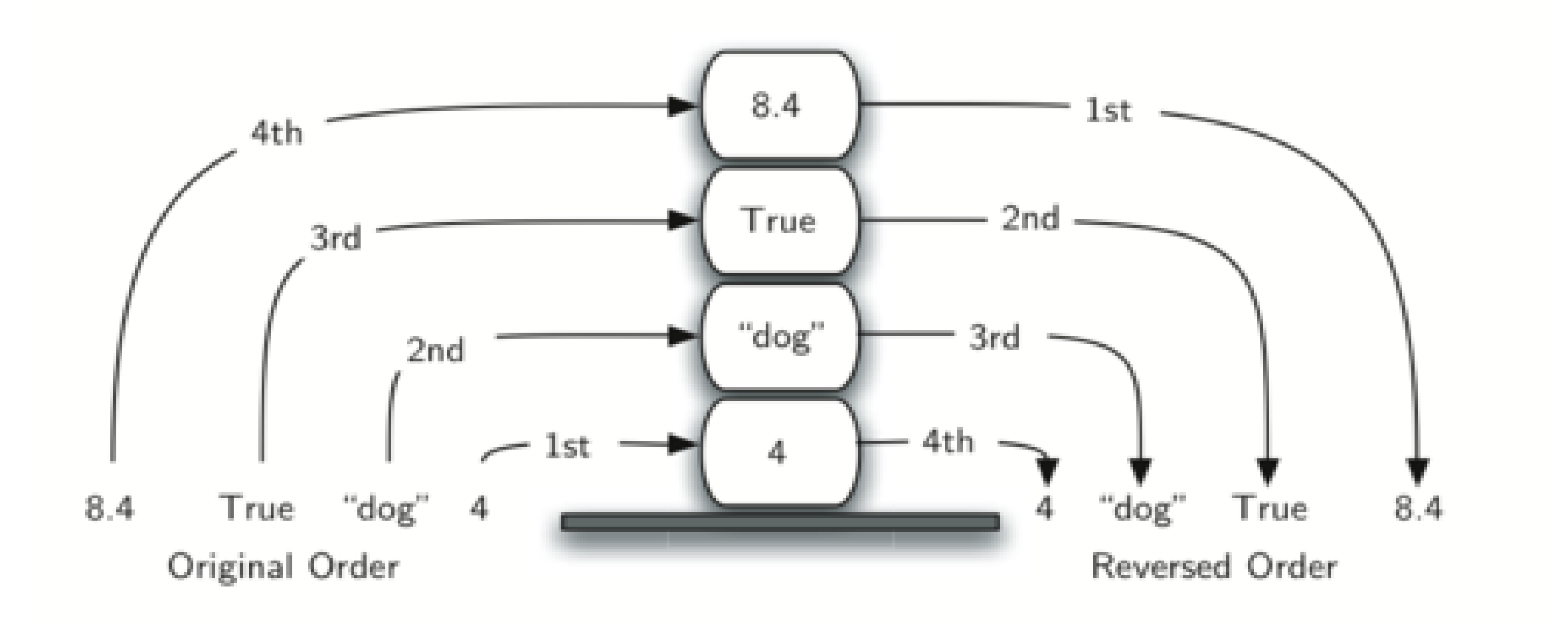

Implementation

Implementation Stack Abstract Data Type

- **The stack abstract data type is defined** by:
	- The underlying data structure
	- The exposed actions that operate on it
- Items are removed, and added from the end called the "top"
	- They are an ordered LIFO

Implementation Stack Abstract Data Type

- When an ADT is given a physical implementation, we refer to that implementation as a data structure
- We will be using Python classes to implement this ADT, where the stack operations will be methods
- A Python list will be the underlying data structure, as it is a powerful, and simply primitive collection structure

Implementation Stack Operations

- Stack() creates a new stack that is empty; it needs no parameters and returns an empty stack
- push(item) adds a new item to the top of the stack; it needs the item and returns nothing
- pop() removes the top item from the stack; it needs no parameters, returns the item and the stack is modified

## Implementation Stack Operations

- peek() returns the top item from the stack but does not remove it; it needs no parameters; the stack is not modified
- $\bullet$  is empty() tests to see whether the stack is empty; it needs no parameters and returns a boolean value
- size() returns the number of items on the stack. It needs no parameters and returns an integer

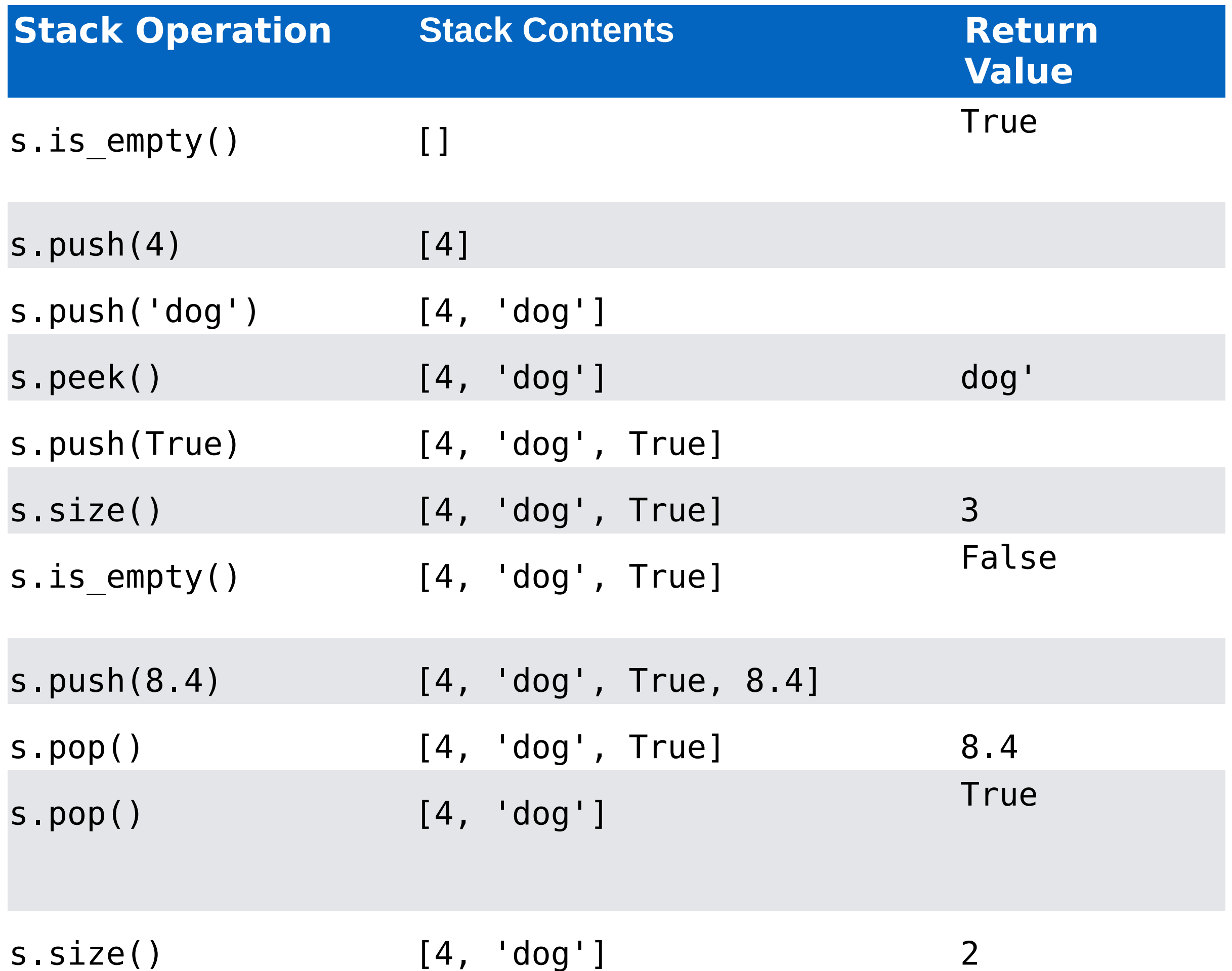

## Implementation Stack Implementation in Python

class Stack: def init (self): self.items  $=$  []

> def is empty(self): return self.items == []

 def push(self, item): self.items.append(item)

 def pop(self): return self.items.pop()

 def peek(self): return self.items[-1]

 def size(self): return len(self.items)

## Implementation Alternate Implementation

- The *abstract* nature of an ADT can allow us to change the underlying physical implementation without affecting the logical characteristics
- The performance, however, may differ wildly
- **The following alternate implementation** will have push() and pop() methods that run in O(n), for a stack of size n

## Implementation Stack Implementation in Python

(Alternate, Slower)

class Stack: def init (self): self.items = []

> def is empty(self): return self.items == []

 def push(self, item): self.items.insert(0, item)

 def pop(self): return self.items.pop(0)

 def peek(self): return self.items[0]

 def size(self): return len(self.items)

### String reversal example

(In notebook)

Simple Balanced Parentheses

Simple Balanced Parentheses Matching Parentheses

 $(5+6)*(7+8)/(4+3)$ 

LISP code example: (defun square(n)  $(* n n))$ 

"LISt Processing" or "Lost In Senseless Parentheses"?

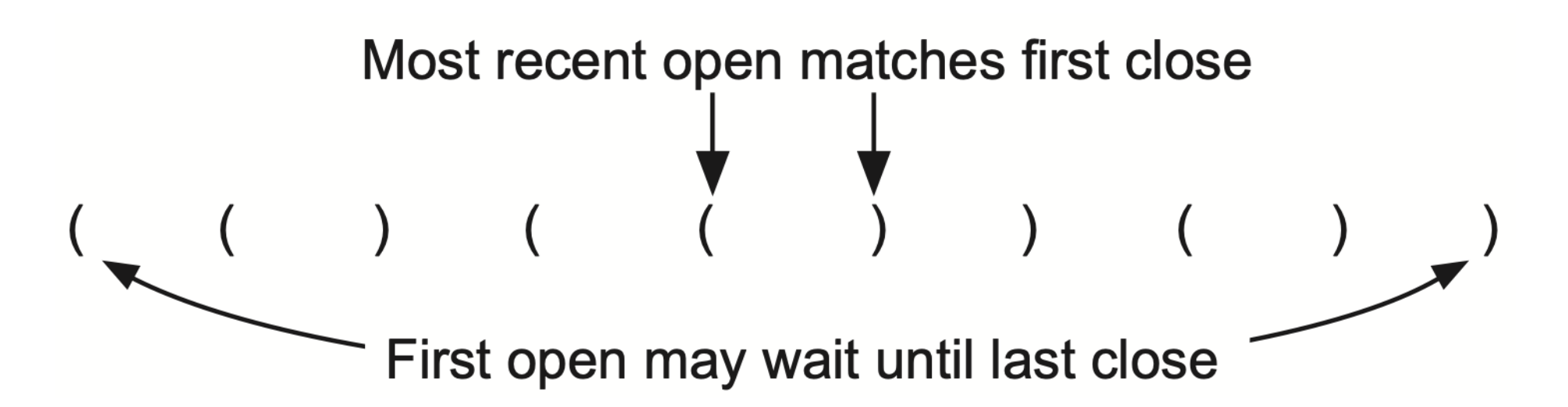

#### Simple Balanced Parentheses Parentheses Checker

```
def par_checker(symbol_string):
  s = Stack()balanced = Trueindex = 0
```

```
while index < len(symbol string) and
balanced:
     symbol = symbol string[index]
     if symbol == "(":
        s.push(symbol)
      else: 
        # the case for a right/closing parens
       if s.is empty():
          balanced = False else:
           s.pop()
     index += 1 if balanced and s.is_empty():
      return True
   else:
      return False
```
Simple Balanced Parentheses Parentheses Checker

- **That could have been done more easily** with just a counter
- **If we extend to handle brackets and** braces, too, we really need the stack…

# Balanced Symbols (A General Case)

## Balanced Symbols (A General Case)

```
def symbol checker(symbol string):
  s = Stack()balanced = Trueindex = 0
```

```
while index \langle len(symbol string) and balanced:
  symbol = symbol string[index]
  if symbol in '(I \{ \leq \cdot \} s.push(symbol)
   else:
      if s.is_empty():
        balanced = False else:
        top = s.pop() print(s.items, top, symbol)
         if not matches(top, symbol):
           balanced = Falseindex += 1
```
return (balanced and s.is\_empty())

# Balanced Symbols (A General Case)

def matches( open, close): openers =  $\sqrt[n]{[\zeta^{\prime}]}$ closers =  $\binom{m}{k}$ }>" return openers.index(\_open) == closers.index(close)

```
print(par\_checker('{\{([][])\}}))print(par_checker('[{()]'))
```
#### Infix, Prefix, Postfix Exps.

- This stuff can be confusing at first, so let's start with a demonstration of postfix notation
- FORTH is a whole programming language based on stacks and postfix notation!
- As a hobby, I re-implemented an extinct dialect of FORTH called DSSP
- Let's see how DSSP does math using a stack...

#### Infix, Prefix, Postfix Exps. Moving Operators Rightward for Postfix Notation

- We're used to infix: A + B
- We're also used to prefix, perhaps with parentheses:
	- add(A, B)
	- $+ AB$

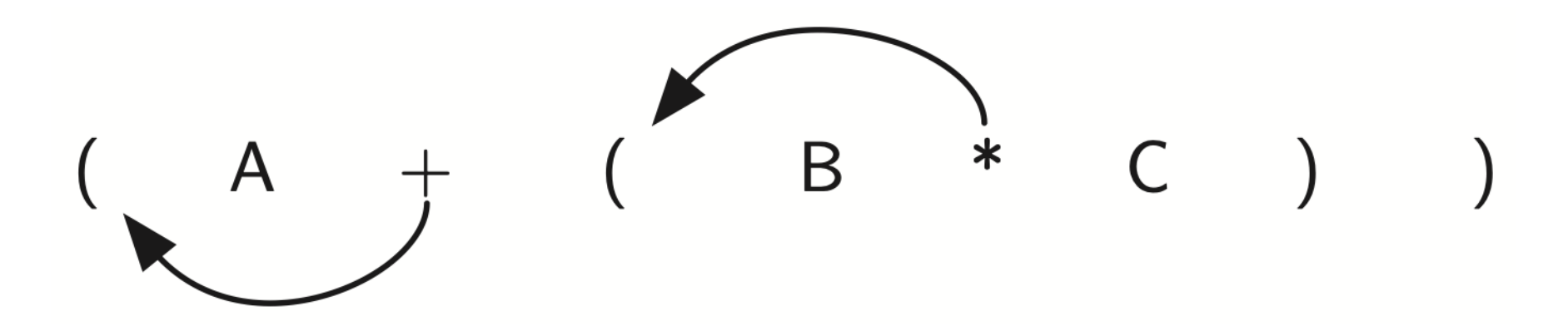

#### Infix, Prefix, Postfix Exps. Moving Operators Leftward for Postfix Notation

Postfix may seem a little strange: A B +

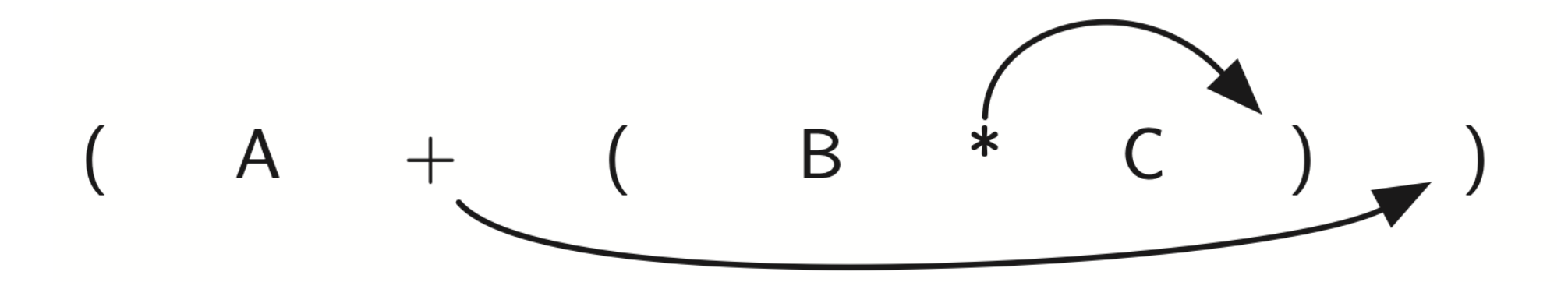

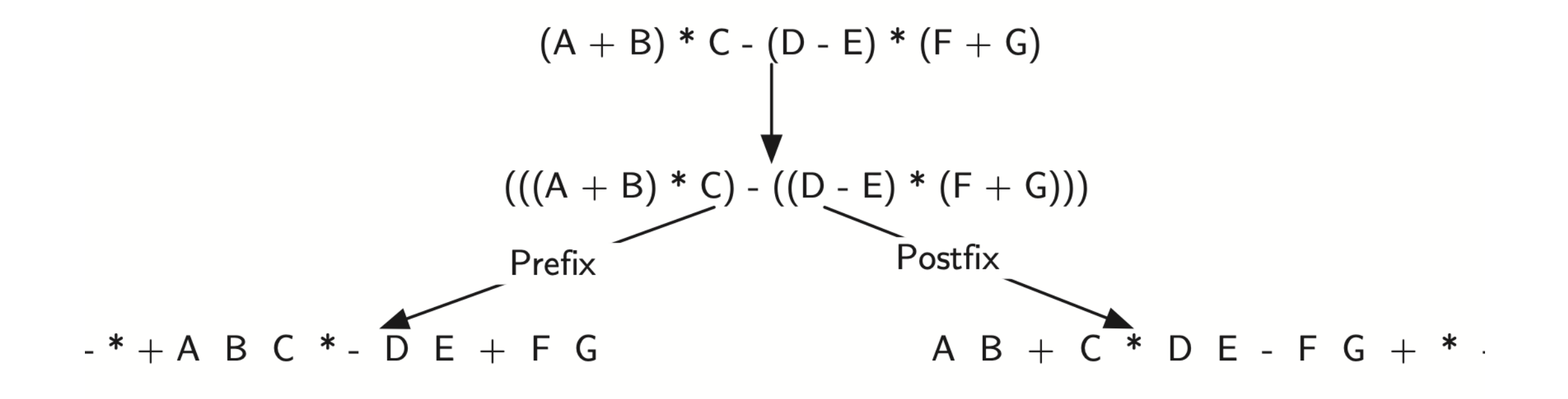

- With infix, we need parentheses to determine order of operations
- We sometimes leave them out if the order can be implied by rules for precedence:

$$
2 + 3 * 4 = 2 + (3 * 4) = 3 * 14
$$

 $2 + 3 * 4 = (2 + 3) * 4 = 20$ 

 We sometimes leave them out if the order can be implied by rules for associativity:

$$
10 - 4 - 3 = (10 - 4) - 3 = -3
$$

 $\bullet$  10 - 4 - 3 == 10 - (4 - 3) ==> 9

#### Infix, Prefix, Postfix Exps. Converting a Complex Expression to Prefix

and Postfix Notations

- Prefix and postfix have no need for parentheses; the order is manifest
- M&R point out that this is because we've effectively placed the operator in the position of the left or right paren, so it implies the grouping

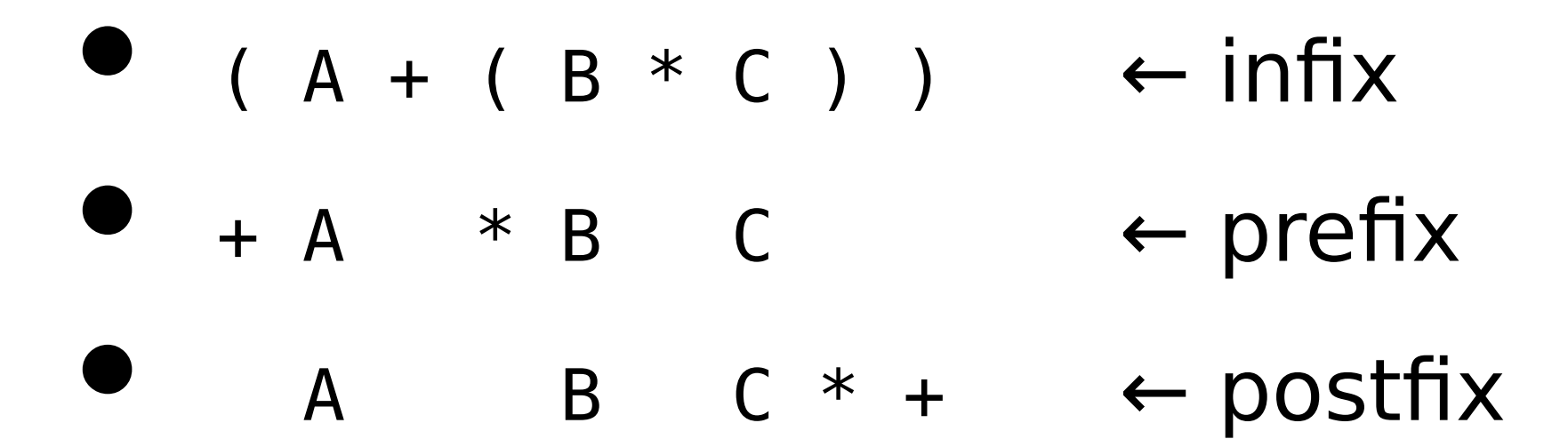

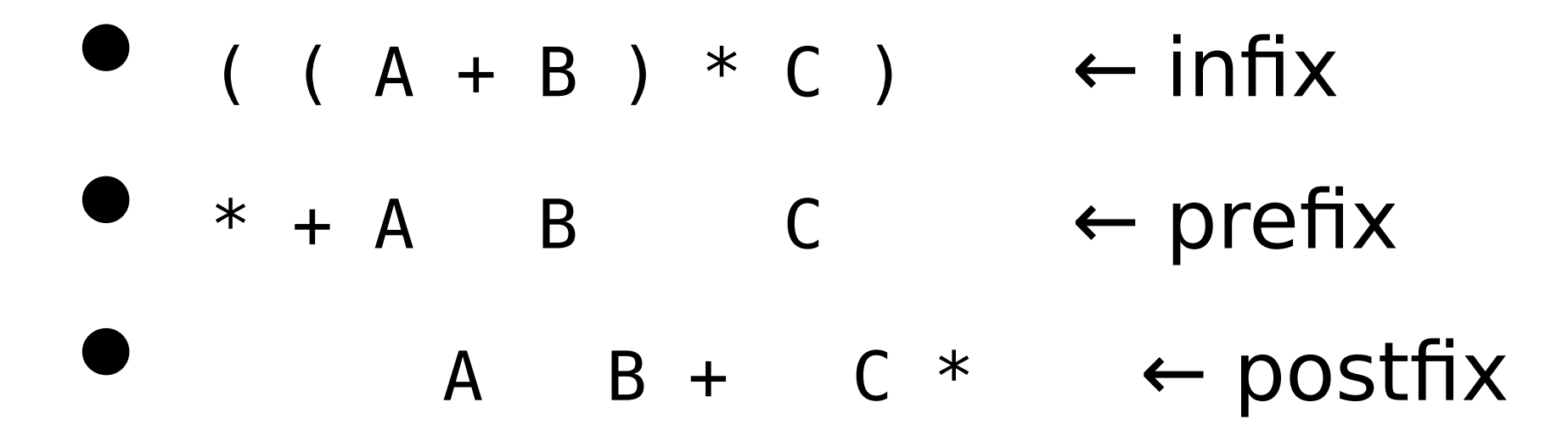

## Infix, Prefix, Postfix Exps.

Converting a Complex Expression to Prefix and Postfix Notations

- So what does this have to do with stacks?
- We can build on the balanced parens example to convert among the three representations and to evaluate expressions in any of the three notations
- Compilers and interpreters (like the Python interpreter) do a lot of this sort of thing

- We'll show to convert infix to postfix using a stack
	- One handles precedence, the other does not
	- Both have left associativity
	- Neither example handles right associativity (e.g., for exponentiation)

#### Infix, Prefix, Postfix Exps.

Infix to Postfix Notation (No Precedence)

import string

```
def infix to postfix(infix expr):
  operand stack = Stack()
  postfix list = []token list = infix expr.split()
  for token in token list:
    if token in string ascii uppercase:
        postfix_list.append(token)
     elif token == '(':
        operand_stack.push(token)
     elif token == ')':
       top token = operand_stack.pop()
       while top token != '(':
          postfix list.append(top token)
          top token = operand stack.pop()
      else: # Operator
       if not operand_stack.is_empty() and operand_stack.peek() != '(':
          postfix list.append(operand stack.pop())
        operand_stack.push(token)
  while not operand stack. is empty():
```

```
 postfix_list.append(operand_stack.pop())
```

```
 return "".join(postfix_list)
```
- 1. The following algorithm handles precedence; still implicitly left associative
- 2. Create an empty stack called opstack for keeping operators
- 3. Create an empty list for output
- 4. Convert the input infix string to a list by using the string method split

- 4. Scan the token list from left to right
	- If the token is an operand, append it to the end of the output list
		- If the token is a left parenthesis, push it on the opstack

- 4. (cont.) Scan the token list from left to right
	- If the token is a right parenthesis, pop the opstack until the corresponding left parenthesis is removed
		- Append each operator to the end of the output list

- 4. (cont.) Scan the token list from left to right
	- If the token is an operator,  $*,$  /,  $+$ , or  $-$ , push it on the opstack
	- **However, first remove any operators** already on the opstack that have higher or equal precedence and append them to the output list

- 5. When the input expression has been completely processed, check the opstack
	- Any operators still on the stack can be removed and appended to the end of the output list

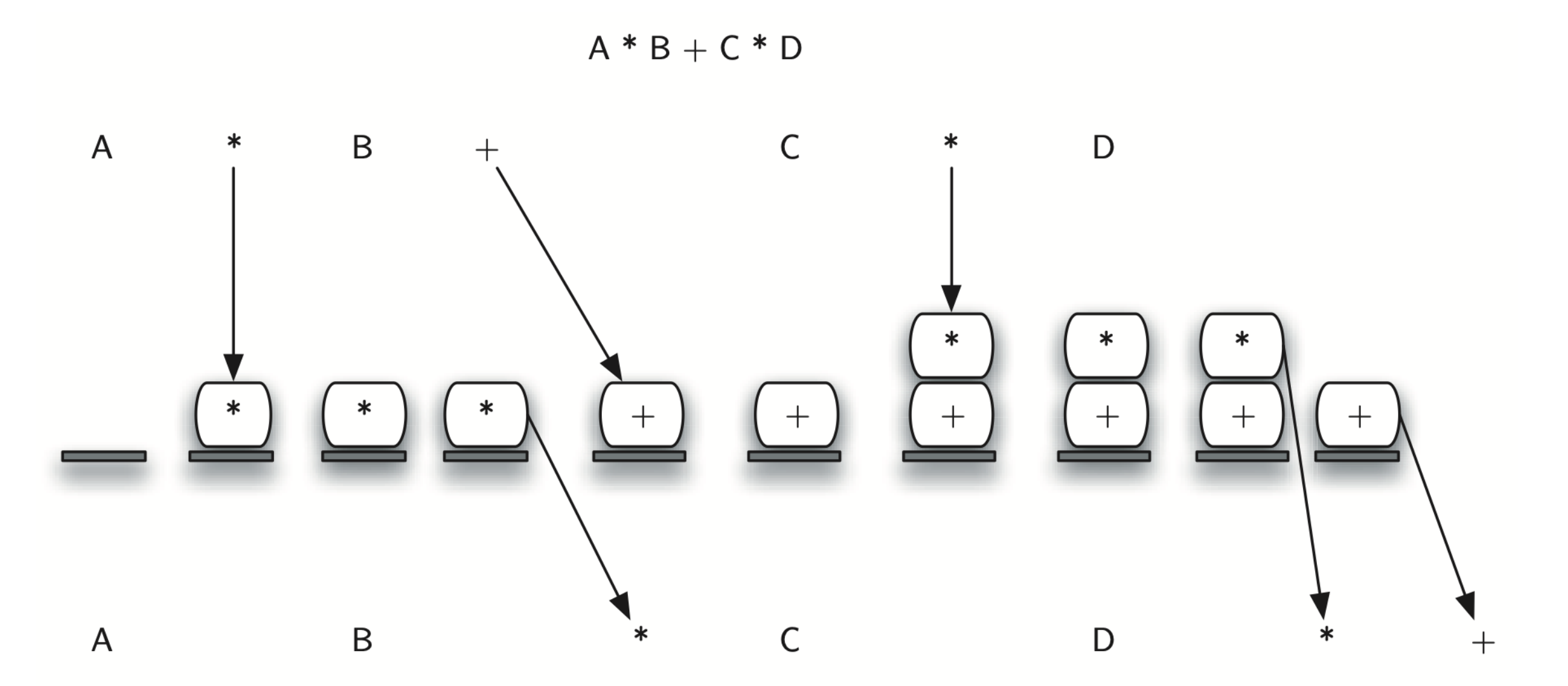

 $AB * CD * +$ 

#### Infix, Prefix, Postfix Exps. Infix to Postfix Notation (With Precedence)

```
def infix to postfix2(infix expr):
  prec = \{4+1, 3, 7, 3, 1+1, 2, 1-2, 1, 1, 1\}operand_stack = Stack()postfix list = []token list = infix expr.split() # our infix expr should have spaces in it!
  for token in token list:
     if token in string ascii uppercase or token in string digits:
        postfix_list.append(token)
     elif token == '(':
        operand_stack.push(token)
     elif token == ')':
       top token = operand\_stack.pop()while top token != '(':
           postfix_list.append(top_token)
          top token = operand stack.pop()
      else:
       while (not operand stack.is empty() and
            prec[operand stack.peek()] >= prec[token]):
           postfix_list.append(operand_stack.pop())
        operand_stack.push(token)
  while not operand stack. is empty():
     postfix list.append(operand_stack.pop())
   return " ".join(postfix_list)
```
#### Infix, Prefix, Postfix Exps. Stack Contents During Evaluation

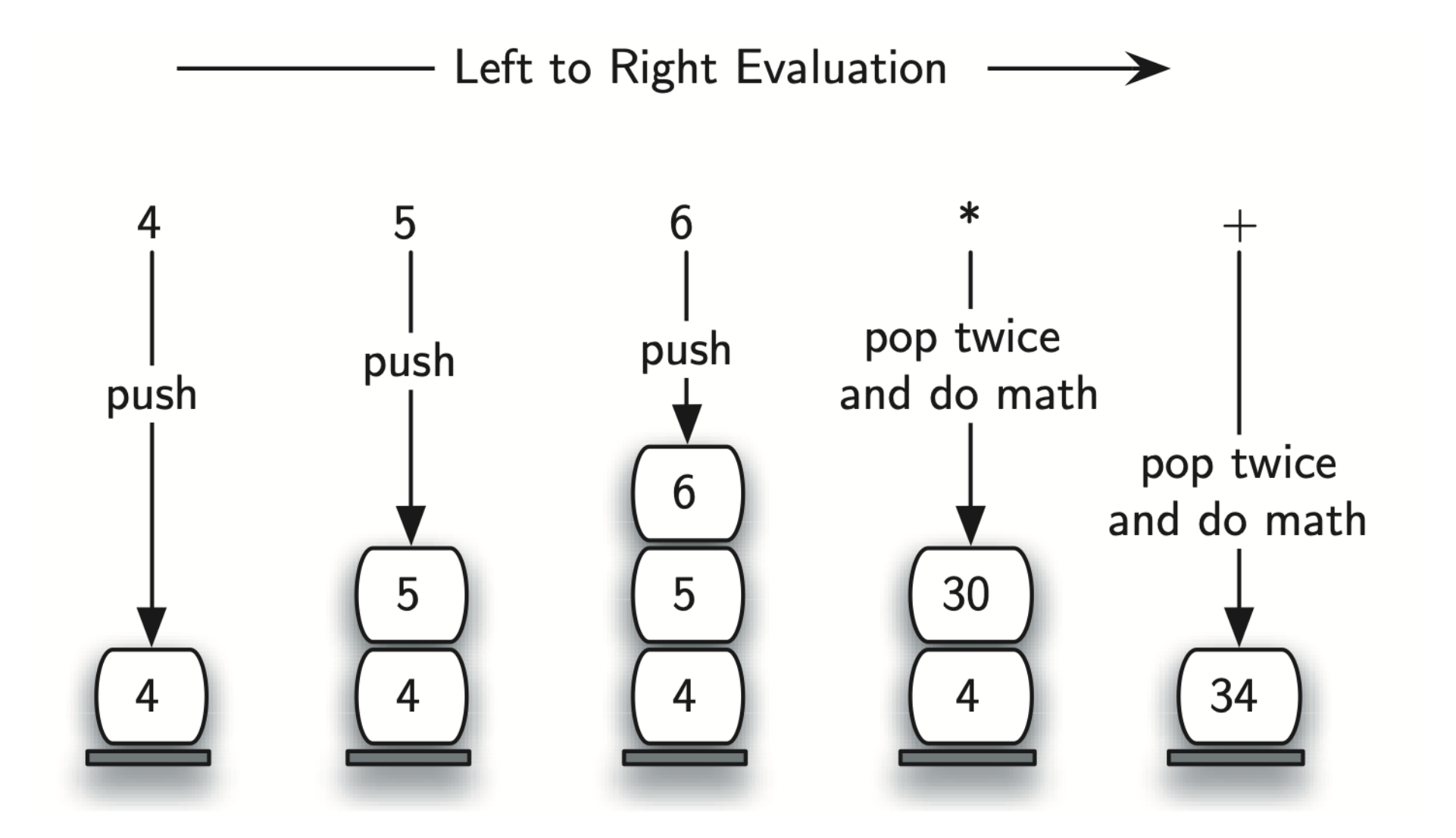

#### Infix, Prefix, Postfix Exps. A More Complex Example of Evaluation

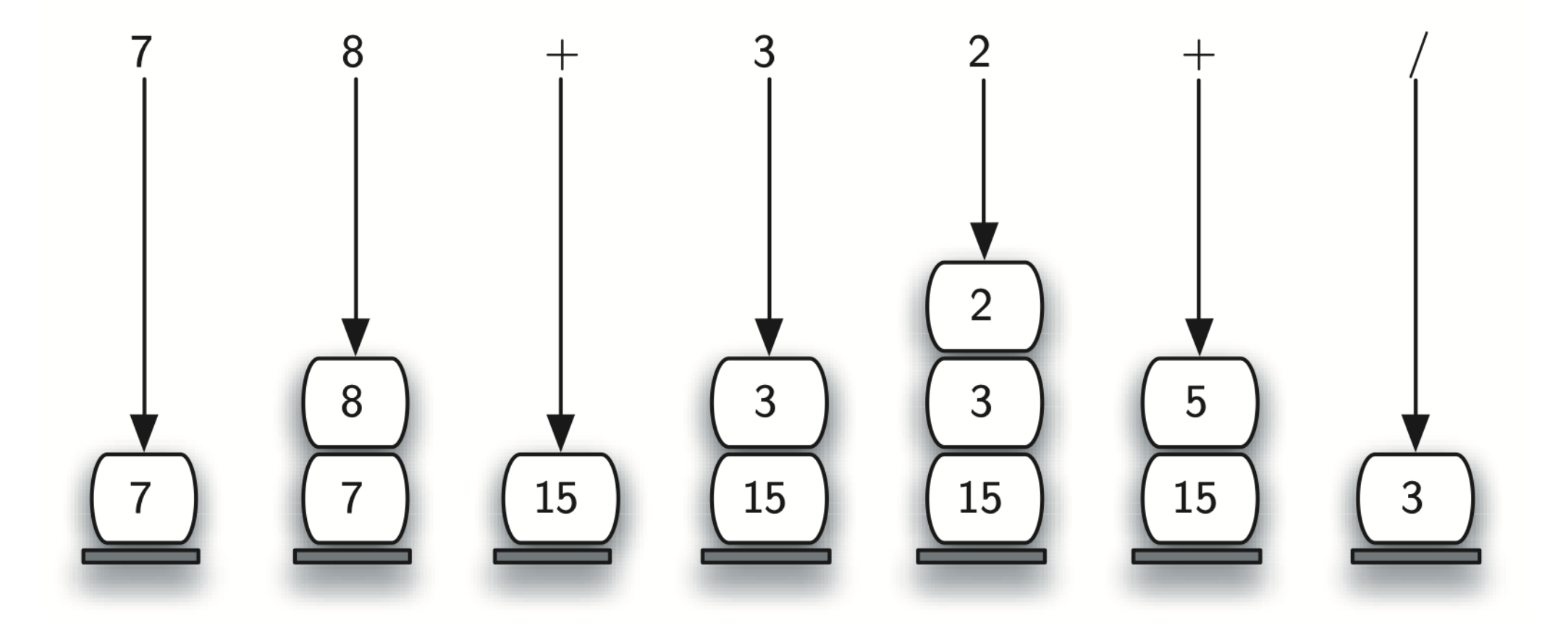

## Infix, Prefix, Postfix Exps.

Now let's write some Python code to evaluate postfix expressions!

- 1. Create an empty stack called operand\_stack
- 2. Convert the string to a list by using the string method split

#### Infix, Prefix, Postfix Exps. A More Complex Example of Evaluation

- 3. Scan the token list from left to right
	- If the token is an operand, convert it from a str to an int, then push onto the operand stack
	- If the token is an operator,  $*,$   $/$ ,  $+$ , or  $-$ , it will need two operands
	- Pop the operand stack twice
	- The first pop is the second operand and the second pop is the first operand

#### Infix, Prefix, Postfix Exps. A More Complex Example of Evaluation

- 4. Scan the token list from left to right (cont.)
	- The first pop is the second operand and the second pop is the first operand
	- **Perform the arithmetic operation**
	- Push the result back on the operand\_stack

#### Infix, Prefix, Postfix Exps. Postfix Evaluation

```
def postfix eval(postfix expr):
  operand stack = Stack() # operAND stack
  token list = postfix expr.split()
  for token in token list:
     if token in string digits:
```

```
operand stack.push(int(token))
 else:
  operand2 = operand stack.pop()operand1 = operand stack.pop()result = do math(token, operand1, operand2)
  # Can you eliminate `do math` with a one-liner?
  operand stack.push(result)
```
return operand stack.pop()

#### Infix, Prefix, Postfix Exps. Postfix Evaluation

```
def do_math(op, op1, op2):
  if op == **.
      return op1 * op2
  elif op == '/':
      return op1 / op2
  elif op == '+':
     return op1 + op2 else:
      return op1 - op2
```
print(postfixEval('7  $8 + 32 +$  /'))

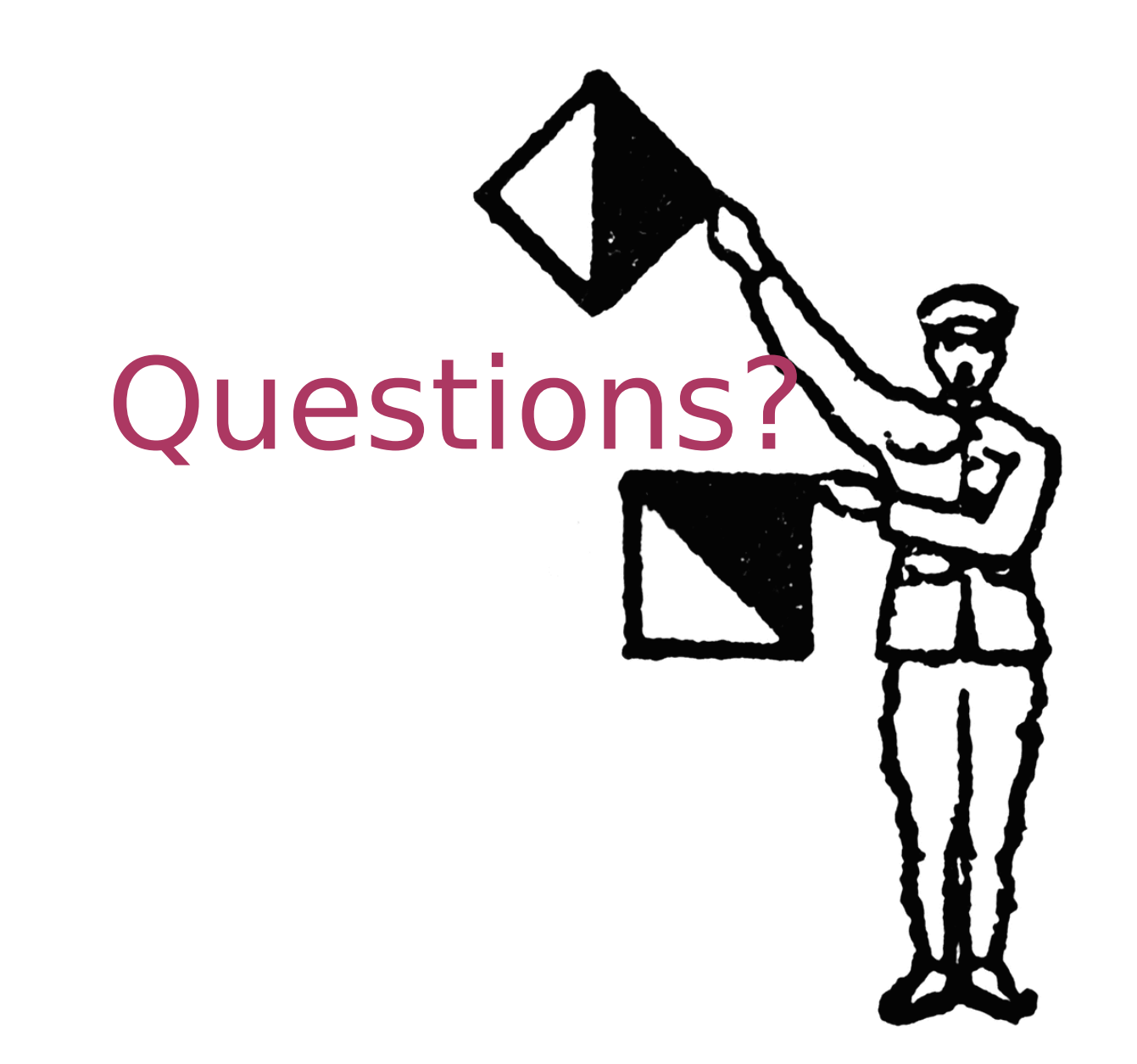

- Next, a workshop where you will add some methods to our Stack class
- A new lab assignment will appear at 11:55, due in 1 week
- Recall that your first lab is due in 2 days, and submissions for Friday's workshop close tonight!
- Email me anytime for advice or to schedule a Zoom meeting